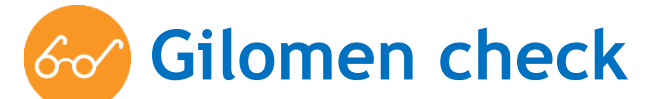

«Mit Gilomen Tools sind Sie immer einen Zug Voraus»

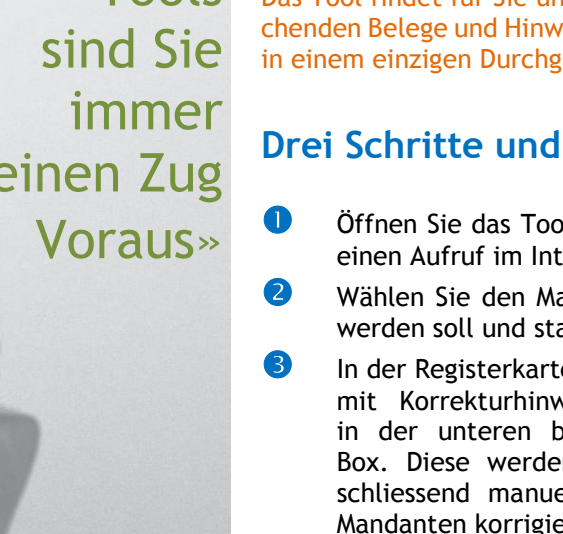

### **Ermittlung der Buchungsdifferenzen in Sekundenschnelle per Mausklick – Unglaublich effizient und verblüffend einfach!**

**[Anfrage](mailto:verkauf@gilomenedv.ch&subject=Gilomen%20check)**

Das Tool findet für Sie unstimmige Differenzen in Ihrer Buchhaltung inklusive der verursachenden Belege und Hinweise, wie Sie den Fehler beheben können. Ihre Buchungen werden in einem einzigen Durchgang mit über 30 Kontrollen geprüft.

### **Drei Schritte und die Buchungsdifferenzen sind aufgedeckt.**

- Öffnen Sie das Tool. Wie bei sämtlichen Gilomen Tools erfolgt die Benützung über einen Aufruf im Internet
- Wählen Sie den Mandanten des aktuellen und des Vorjahres aus, welcher geprüft werden soll und starten Sie das Tool.
- In der Registerkarte Resultat finden Sie das Protokoll aller Meldungen der Kontrolle

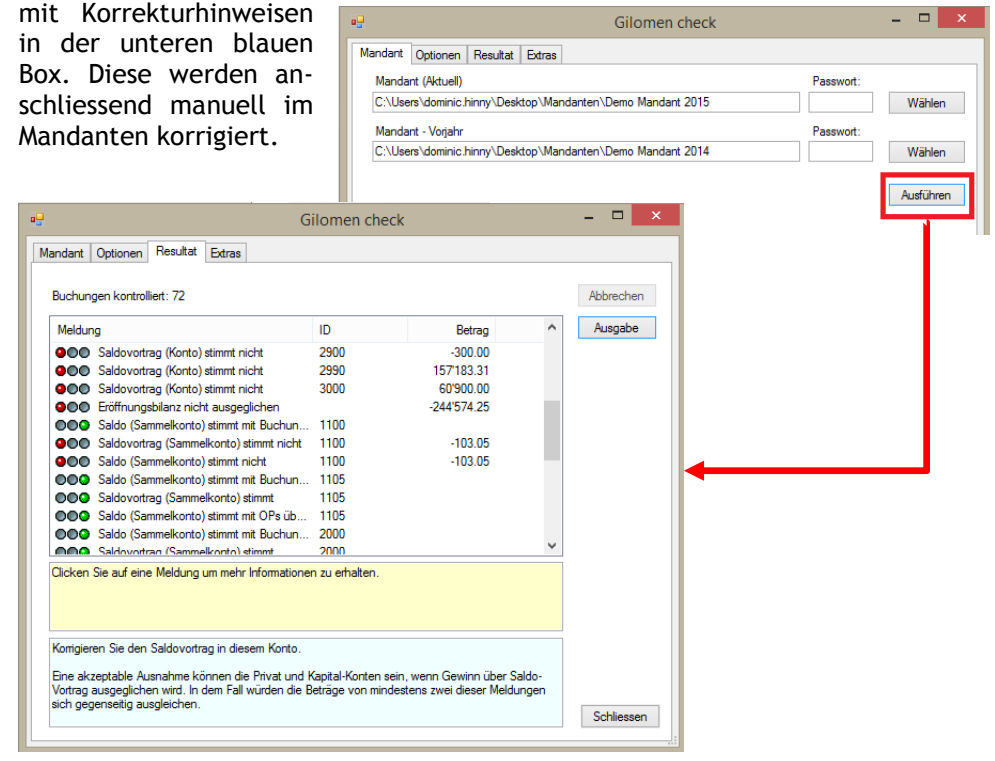

### **Für wen ist das Tool geeignet?**

Gilomen check ist für Kunden geeignet, welche die Sage 50 Software verwenden und Unstimmigkeiten und Fehler in der Buchhaltung, besonders im Jahresabschluss, erkennen und beheben möchten. Dabei kann entweder der aktuelle Mandant auf gängige Fehler geprüft werden, oder der aktuelle Mandant mit dem Vorjahresmandant abgeglichen werden.

#### **Programmaufruf**

<http://www.gtools.ch/gebcheck/gebcheck.application>

**Systemvoraussetzungen:** ab Windows Vista, Microsoft.NET ab 3.0, Microsoft Internet Explorer ab Version 9.0

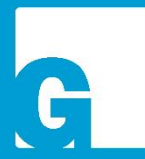

Dienstleistungen Software **Gilomen Tools** Gilomen Cloud Infrastruktur

### **Gilomen EDV AG**

Gewerbestrasse 5, 6330 Cham  $T + 41$  41 740 50 10 F +41 41 740 50 11 info@gilomenedv.ch www.gilomenedv.ch

# $\sim$  **Gilomen check extras** [Anfrage](mailto:verkauf@gilomenedv.ch?subject=Gilomen%20check%20extras)

«Mit Gilomen Tools sind Sie immer einen Zug Voraus»

### **Per Mausklick werden die ermittelten Fehler in Sekundenschnelle im Mandanten korrigiert und dieser so bereinigt.**

Die erweiterte Option des Tools findet für Sie nicht nur die Differenzen in Ihrer Buchhaltung und zeigt diese an, sie behebt die gefundenen Fehler auch gleich automatisch auf Ihre Anordnung hin. Sie wählen welche Korrekturen vorgenommen werden sollen, das Tool führt diese aus.

### **Wichtigste Unterschiede zum Gilomen check Standard**

- Fehlerbehebung automatisch im Mandanten muss nicht manuell vorgenommen werden.
- Bereinigung von Sammelkonten, Rechnungen und Gutschriften.
- Alte, nicht mehr verwendete Personenkonten (sowohl Debitoren als auch Kreditoren) werden inkl. der Anpassung des Saldovortrags gelöscht.
- Auf Knopfdruck werden Adressenkürzel in zwei Mandanten bereinigt und die lästigen Fehlermeldungen beim Saldoübertrag gehören der Vergangenheit an.

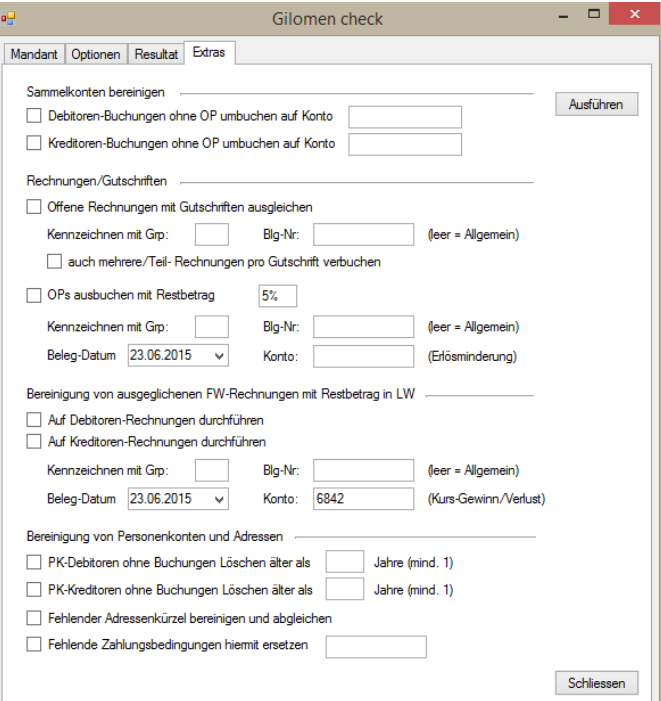

Dienstleistungen Software **Gilomen Tools** Gilomen Cloud Infrastruktur

### **Gilomen EDV AG**

Gewerbestrasse 5, 6330 Cham  $T + 41417405010$ F +41 41 740 50 11 info@gilomenedv.ch www.gilomenedv.ch

## **Ihre Vorteile auf einen Blick.** Standard CHF 40.00/Monat

- Standard: Unterstützung bei der Fehlersuche exklusive MWST
	- Extras: Bereinigung der Buchungen
- Über 30 Kontrollen pro Durchgang
- $\checkmark$  Immer auf der aktuellsten Version keine Updates nötig
- Eine einfache Internetverbindung genügt
- Releasekompatibel

Extras CHF 60.00/Monat